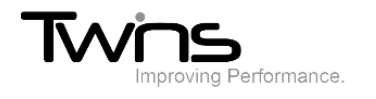

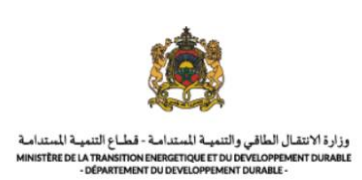

# **MINISTERE DE LA TRANSITION ENERGITIQUE ET DU DEVELOPPEMENT DURABLE-DEPARTEMENT DU DEVELOPPEMENT DURABLE**

### **Système de dématérialisation des actes administratifs délivrées par le Département du développement durable**

## **Guide d'utilisation**

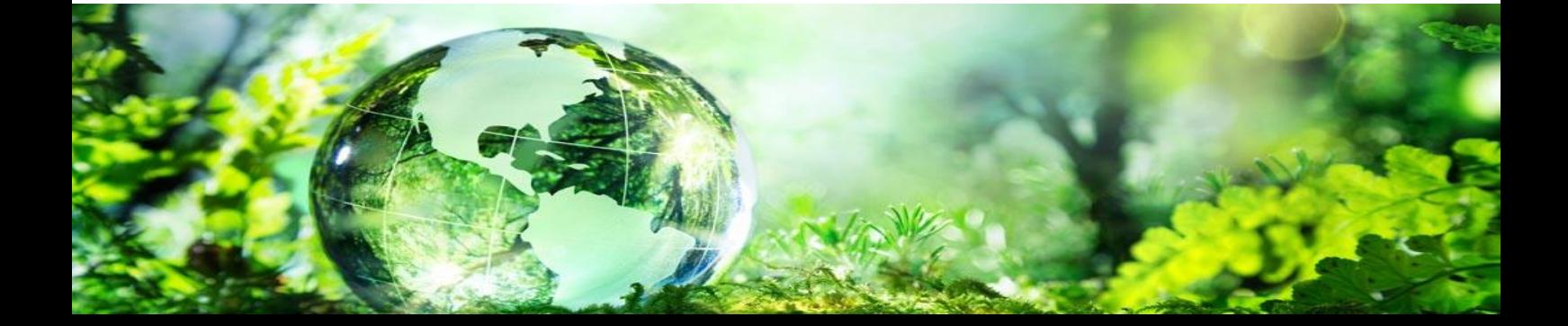

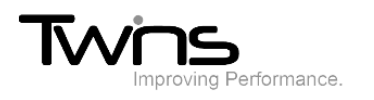

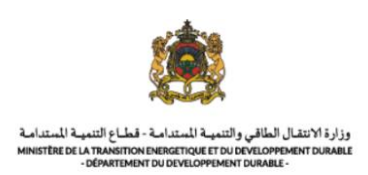

#### Vidéos:

Les vidéos déposées sur le système illustre l'ensemble des processus des demandes:

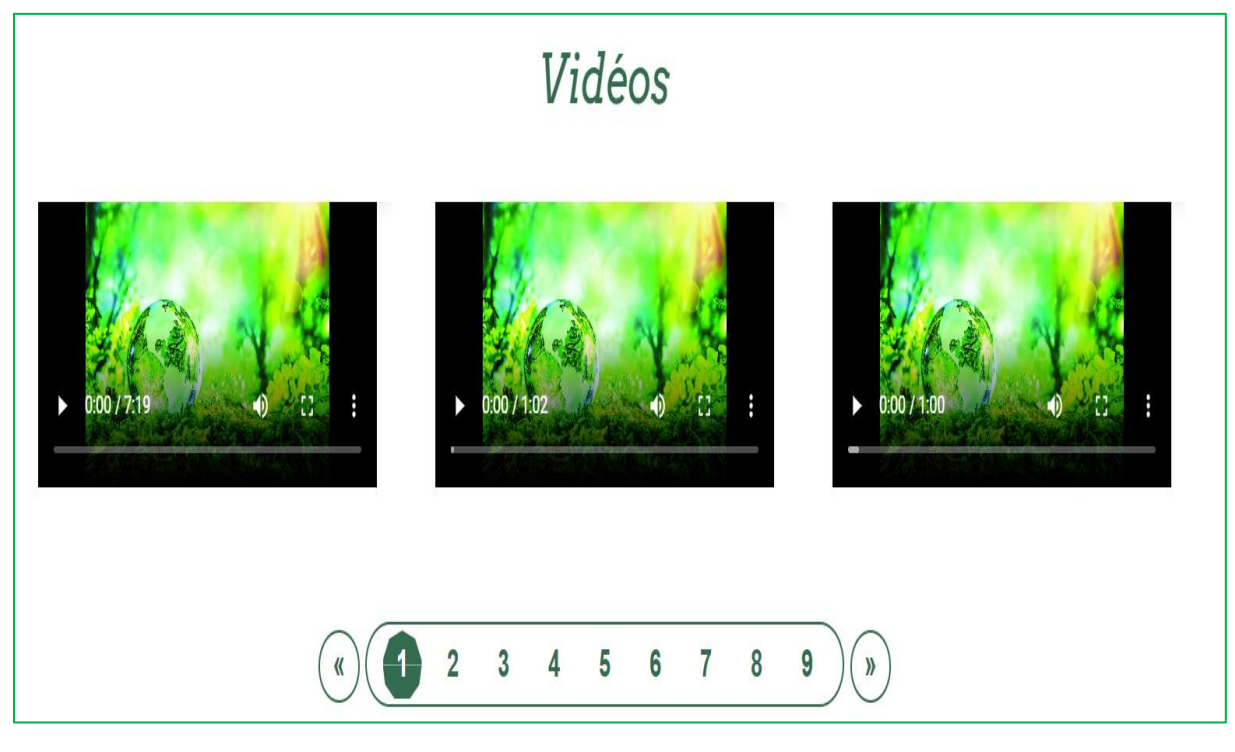

Chaque type d'autorisation ou d'évaluation est détaillé par étape et avec des capsules séparées:

**Zone franche (autorisation des déchets):**

#### **Déposer la demande:**

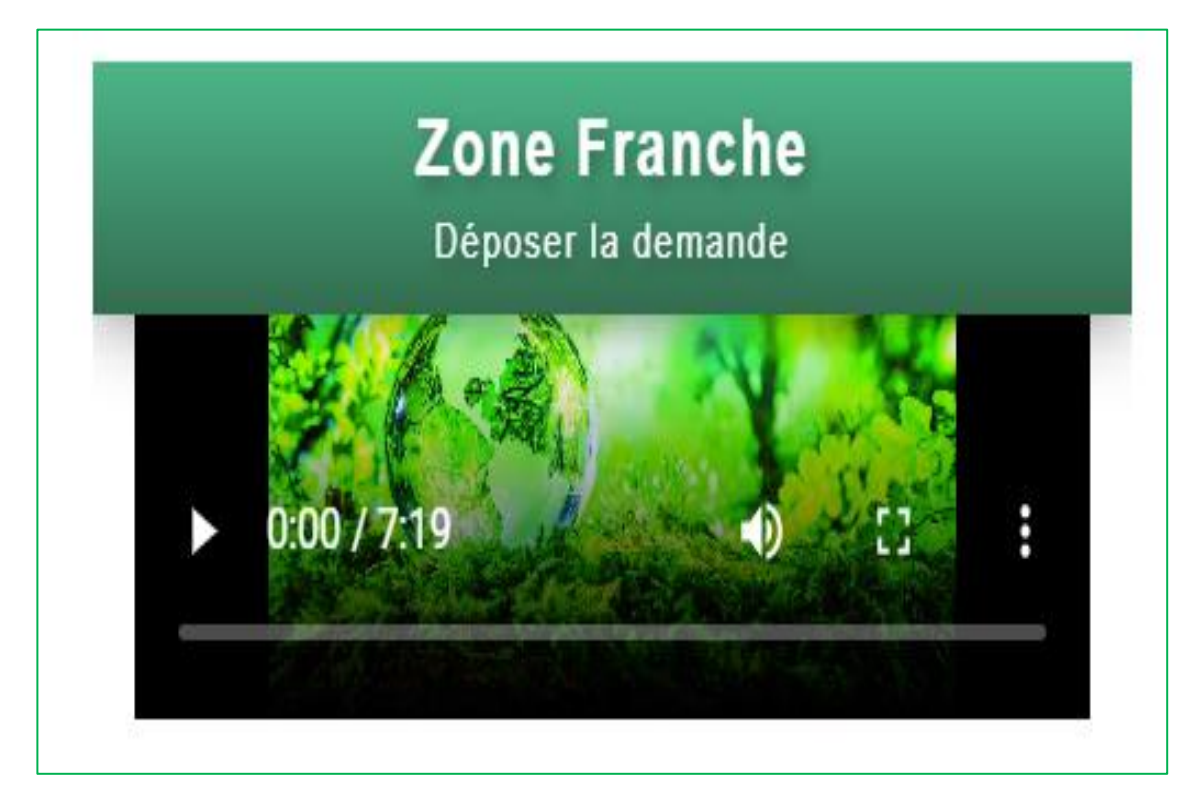

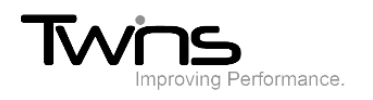

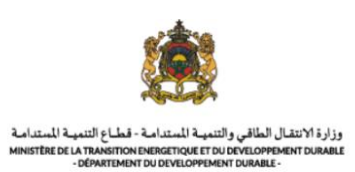

#### **Compléter les documents:**

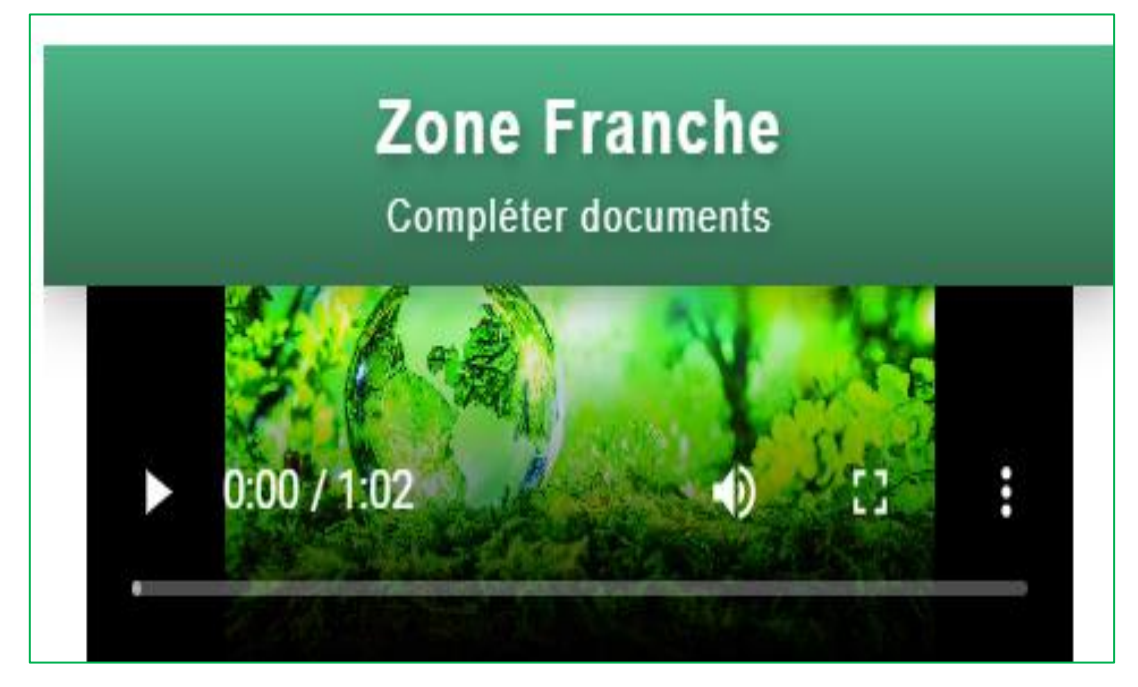

#### **Ajouter certificat d'élimination**

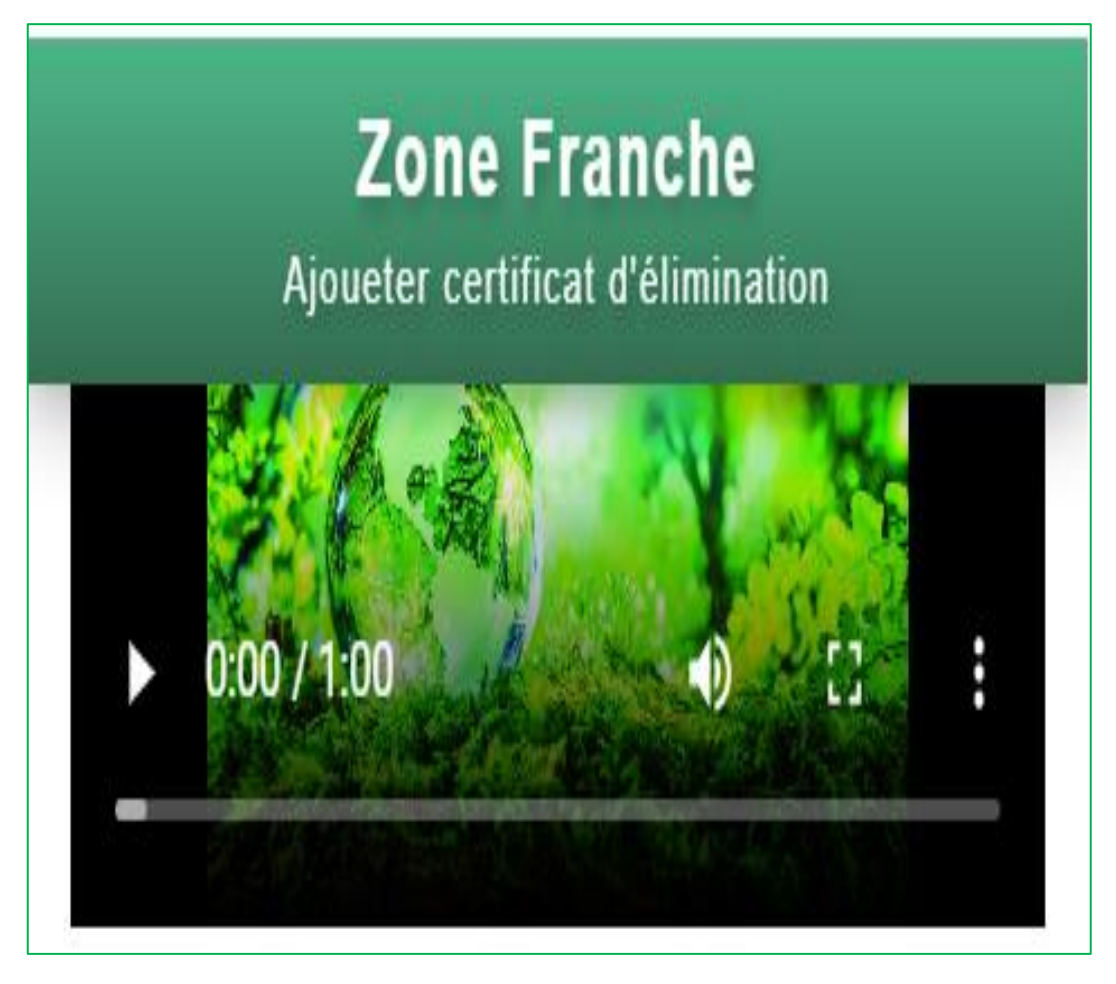

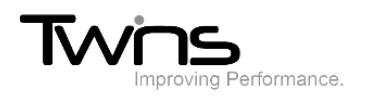

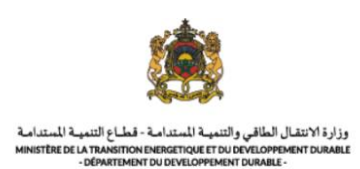

#### **Audit environnemental (évaluation environnementale):**

#### **Déposer la demande:**

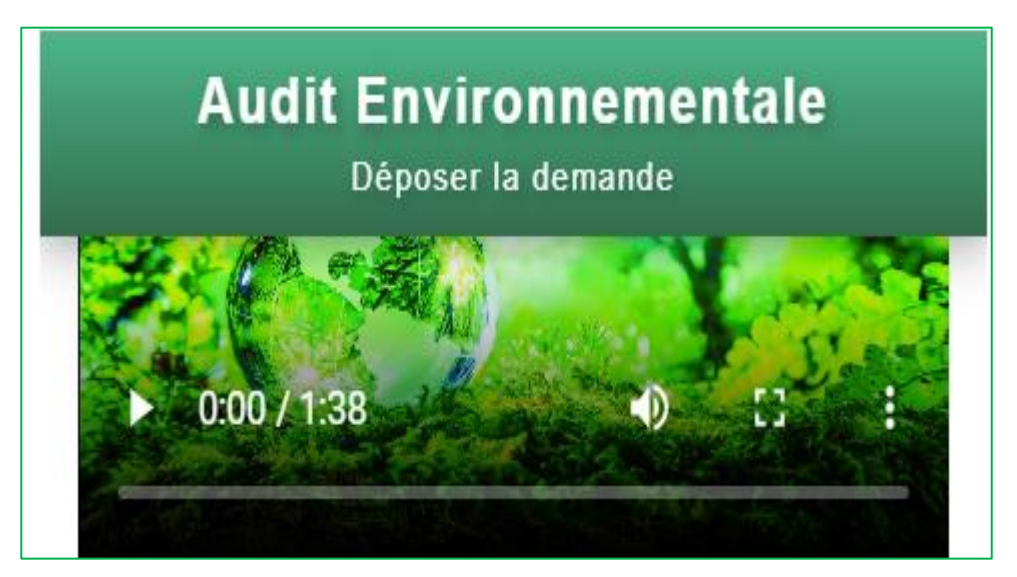

#### **Compléter les documents:**

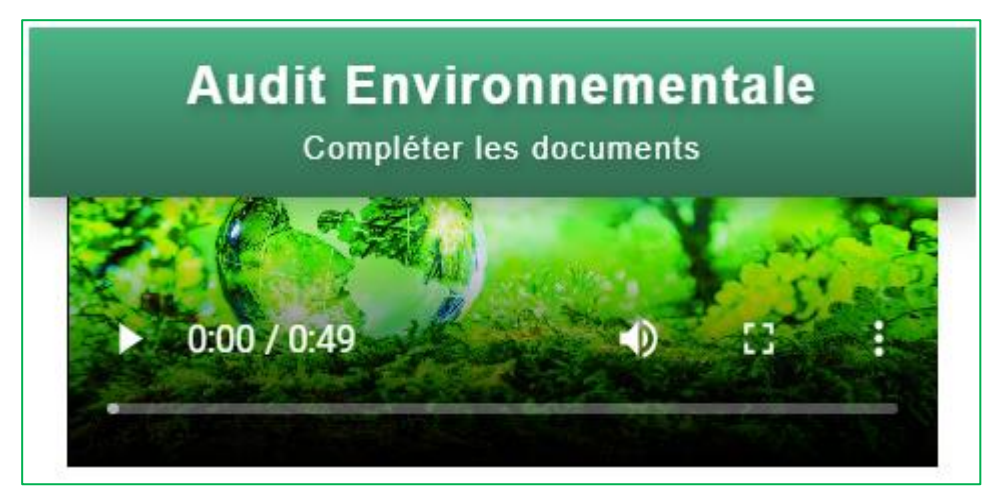

#### **Attacher rapport d'audit:**

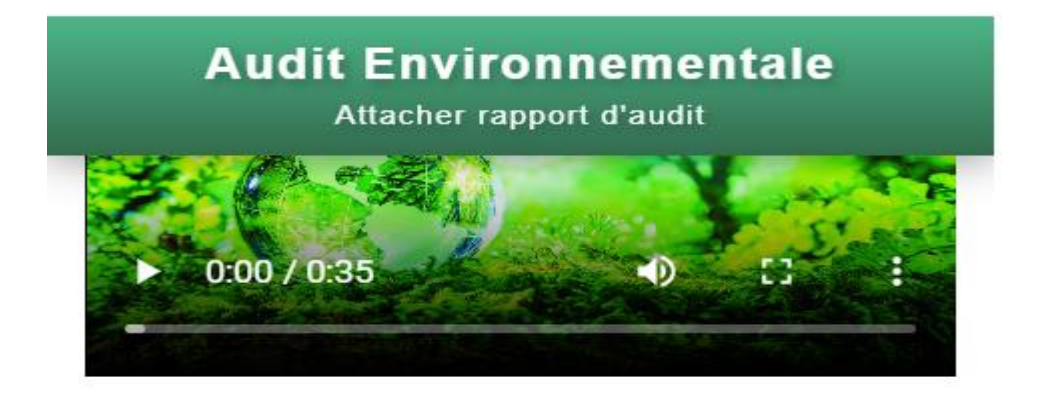

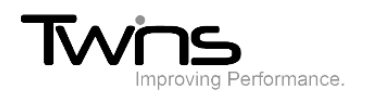

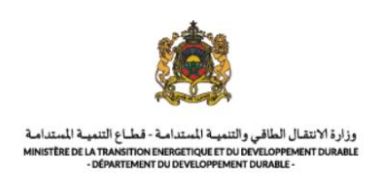

#### **Attacher les documents**

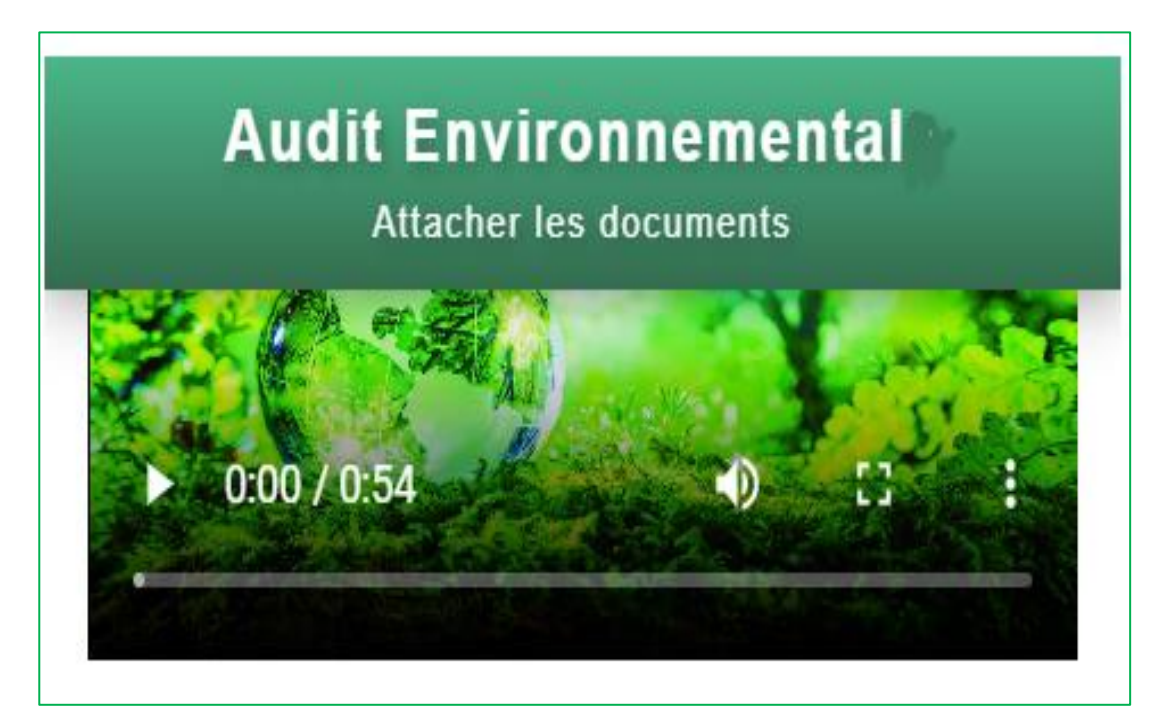

Vous pouvez basculer entre les différents types à travers la barre numérotée en dessous des vidéos

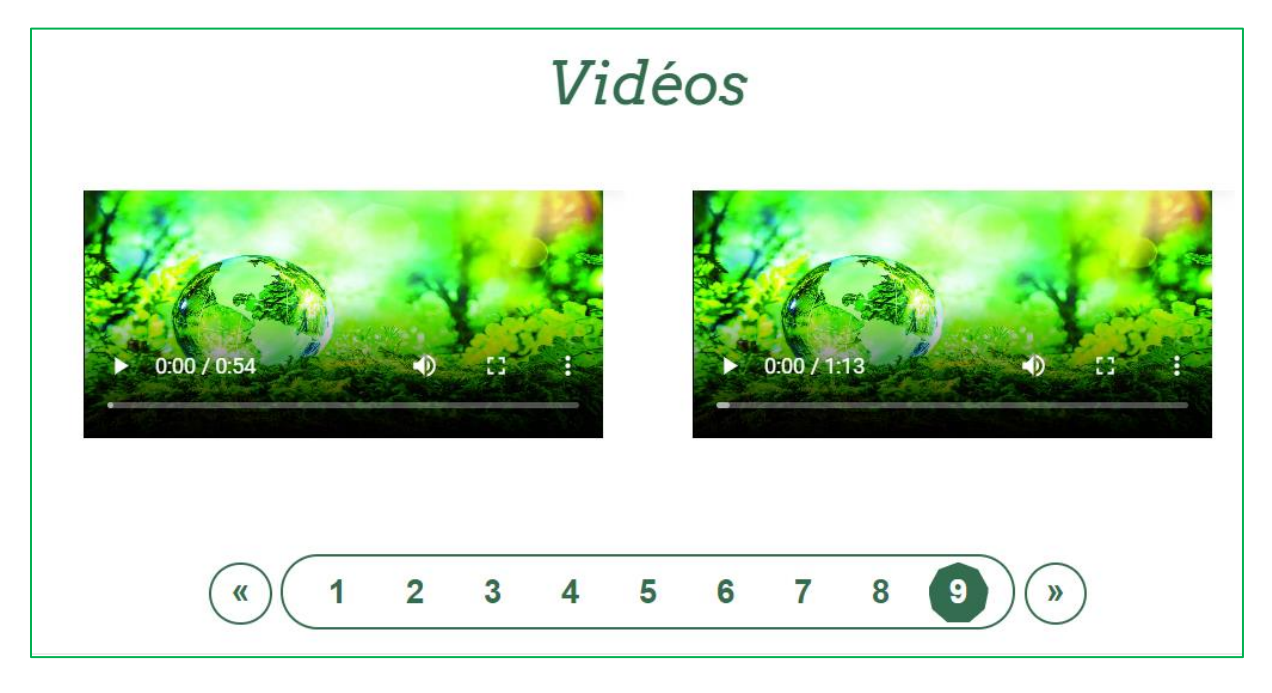